# CVP PROGRAMMING ASSIGNMENT 2 PROLOG

For this exercise, we use the SWI-Prolog (<http://www.swi-prolog.org/>) implementation of the Prolog language. The Prolog interpreter has been compiled for Linux/x86 systems, and isavailable on the LIACS network at /home/csalp/bin.linux/prolog/pl. Versions for other systems are available for download at the aforementioned web-page.

You can run the interpreter as follows:

/home/csalp/bin.linux/prolog/pl

or run the interpreter for a given file:

/home/csalp/bin.linux/prolog/pl –f myprog.pl

where myprog.pl is your Prolog program.

Note: when using the first version, type consult ('myprog.pl'). at the beginning and every time you change the program.

Once you have started the interpreter, you can test your program or edit it. You can test Prolog by typing a goal:

?-conc( $[1, 2, 3, 4, 5]$ ,  $[6, 7]$ , X).

Assuming conc is defined as expected, the interpreter will produce:

 $X=[1, 2, 3, 4, 5, 6, 7]$ 

Now there are two possibilities: you can enter a; to let the interpreter explore alternative values for X. If none are found, it will produce No. By just pressing the enter key the interpreter will stop searching for alternative values for X. The interpreter will produce a Yes and you can enter a new command. If you want to edit your program, enter: ?-edit. This option will only work if you run Prolog using the  $-f$  option. Otherwise, enter: ?-edit('myprog.pl').

#### SOME GENERAL REMARKS:

- Use capital letters when using variables: use Name instead of name;
- When using functions, do not put a space between the function name and the first bracket: voegsamen ( $\ldots$ ) instead of voegsamen ( $\ldots$ );
- Put a . at the end of every command, or they will not be executed;
- To use the implication symbol  $(\leftarrow)$  in SWI-Prolog, you have to use:  $\leftarrow$ , i.e., for: bird(X) ← lays eggs(X)  $\land$  has wings(X) we write: bird $(X)$ :-lays eggs $(X)$ , has wings $(X)$ .
- You can exit SWI-Prolog by entering CTRL-C followed by an e.

## **EXERCISES**

## BINARY SEARCH TREES

Consider binary trees whose nodes are labeled with natural numbers, and use the term void to denote the empty tree, and the term  $\text{tree}(x, \text{ left}, \text{ right})$ to denote the tree with root x, left subtree left and right subtree right.

For example, the term

```
tree(1,tree(2,void,void), tree(3,void,void))
```
represents the tree with root 1 and children 2 and 3. We call a binary tree tree(x, left, right) *nice* if both of following statements hold:

- If left is not empty, then  $x$  is greater than all the elements in left;
- If right is not empty, then  $x$  is less than all the elements in right.

A binary tree is called a *search tree* if each of its sub-trees is nice.

Write a program which tests whether a ground term is a search tree.

**Hint:** Use the following predicate is search tree(T) in the definition of search tree:

```
is search tree(void).is search tree(T):-
is search tree(T, Min, Max).
```
where Min and Max are the minimum and maximum element of the tree T. Then implement the predicate is search tree(T,Min,Max).

## LIST LENGTH

Write a program in Prolog to find a length of a given list. For example, goal length( $[a, b, c, d, e]$ ) should print 5.

#### GRAPH PATH SEARCH

Write a Prolog program which describes a directed graph with the following structure:

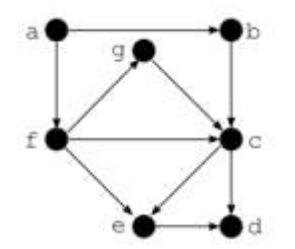

Define the path relation path (Node1, Node2): $-$ ... on this graph.

# SUBMISSION INSTRUCTIONS

Your programs should be submitted together with a written report in which you explain your programs to "Sander van Rijn" [svr003@gmail.com.](mailto:svr003@gmail.com)

The report can only be submitted as plain text or PDF; other formats than  $.txt$ and .pdf will not be accepted. Remember to include your full name and student number in the body of the email.